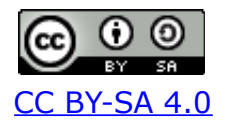

# **Vikidia e Wikiversità, la vera scuola dei ragazzi**

# **Matteo Ruffoni1, Valeria Framondino2, Paolo Mauri3**

1I.C. Valle di Ledro

2I.C. Isera-Rovereto

3I.C. Bosisio Parini

[matteo.ruffoni@scuole.provincia.tn.it](mailto:matteo.ruffoni@scuole.provincia.tn.it) [valeria.framondino@scuole.provincia.tn.it](mailto:valeria.framondino@scuole.provincia.tn.it) [paolo.mauri@istruzione.it](mailto:paolo.mauri@istruzione.it)

*keywords: scuola media, Vikidia, Wikiversità, flipped classroom, BYOD, community.*

# **Perchè usare Vikidia e Wikiversità?**

Wikipedia è la moderna e democratica attuazione del programma di Diderot e D'Alembert, l'enciclopedia universale. Scrivendo voci enciclopediche ([Wikipedia](https://www.wikipedia.org/) e/o [Vikidia](http://www.vikidia.org/)) e/o piccole dispense ([Wikiversità\)](http://it.wikiversity.org/), così come contribuendo a qualsiasi altra forma di conoscenza collettiva e distribuita (OpenStreetMap, ad esempio), si impara, e si impara a condividere, e si impara con più consapevolezza poiché costretti a produrre relazionandosi. La cultura della cooperazione e della condivisione del sapere, oltre che sensibilizzare verso il senso di solidarietà, appaiono al momento i migliori strumenti ad oggi concepibili per affrontare il futuro.

# **Come è cominciata questa storia...**

Da tempo si conosceva un progetto in lingua inglese adatto ai ragazzi delle scuole medie, [Simple Wikipedia,](https://simple.wikipedia.org/wiki/Main_Page) ma sarebbe stato utile individuare una piattaforma simile in lingua italiana. Vikidia viene suggerita a Matteo Ruffoni nell'autunno del 2015, mentre partecipa al compleanno di Wikipedia, e così nel gennaio 2016 Matteo (I.C. di Valle di Ledro) e Valeria Framondino (I.C. Isera-Rovereto) cominciano il lavoro come normale attività didattica con le loro classi (circa 50 studenti ad istituto) ed iniziano la pubblicazione di voci scientifiche.

Dal giugno 2016 i lavori pubblicati sbarcano addirittura al colloquio orale dell'Esame conclusivo di Primo Ciclo, come prassi condivisa con gli studenti.

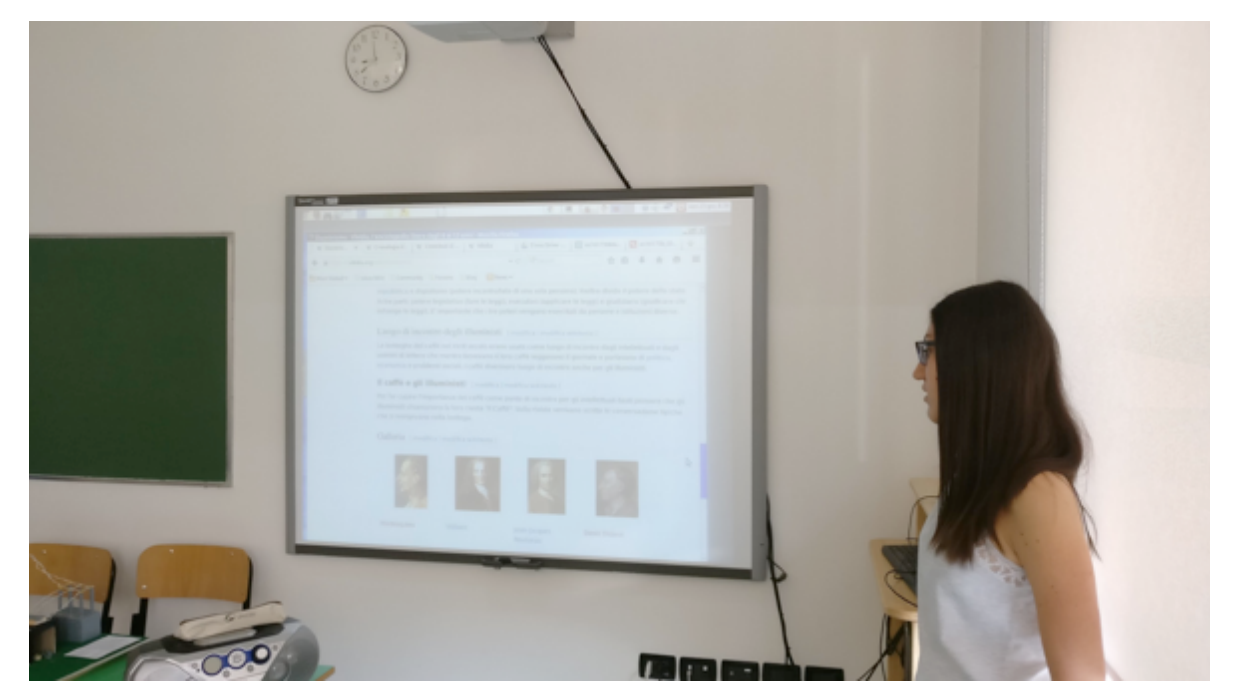

Figura 1 - Una studentessa discute il suo lavoro su Vikidia durante il colloquio orale dell'Esame conclusivo di Primo Ciclo (Ledro, 2017)

Parallelamente alle attività con gli studenti, i due insegnanti cominciano la loro opera di diffusione fra i colleghi attraverso il gruppo [Wii libera la lavagna.](https://groups.google.com/forum/%22%20%5Cl%20%22!forum/wii_libera_la_lavagna)

# **Da Wikipedia a Vikidia (Wikiversità) e ritorno**

Le voci di Wikipedia sono abbondantemente *copincollate* sulle ricerche di moltissimi studenti, che spesso, data la complessità della voce, nemmeno le capiscono. Diverso è partecipare personalmente e pubblicamente (in rete) alla produzione di questo sapere collettivo perchè responsabilizza verso una crescita personale in termini di pensiero critico e di apprendimento. Vikidia è un'enciclopedia digitale, simile a Wikipedia, ma il linguaggio usato deve essere comprensibile dagli 8 ai 13 anni; Wikiversità, più orientata scolasticamente, è strutturata in unità didattiche, chiamate *lezioni*, divise per discipline e anno scolastico. Quest'ultima fa parte dei progetti Wikimedia e quindi offre il vantaggio di essere direttamente collegata alle altre wiki, tra cui Wikivoyage, Wikibooks, Wikisource, Wikimedia Commons, OpenStreetmap, [Wikimini](https://wikimini.org/) (più orientata alle primarie).

# **Scrivere voci per imparare a…**

#### **Imparare ad imparare valutando le fonti**

Contribuire su Vikidia o su Wikiversità richiede una continua [rielaborazione](https://it.wikipedia.org/wiki/Aiuto:Riformulare_un_testo). Ovviamente non è permessa la copia ed è giustamente *obbligatorio* citare le fonti. Questo tipo di attività favorisce lo sviluppo e rafforza diverse competenze contemporaneamente: gli studenti devono ricercare delle informazioni, valutarne l'attendibilità, esercitando la

propria capacità di discernimento e produrre *sapere* in un formato facilmente fruibile da tutti.

#### **Imparare a comunicare (un po') anche in lingua straniera**

Imparare a comunicare per apprendere: per questo gli studenti vengono stimolati a relazionarsi in modo costruttivo tra pari e con gli utenti-esperti di Vikidia e Wikiversità, che insieme agli insegnanti ricoprono il lavoro con la giusta dose di richiami alla produttività e alla affidabilità dei contenuti. Il livello del linguaggio usato permette di cimentarsi nella scrittura anche in lingua straniera, ad esempio in inglese, traducendo o creando ex novo voci su [Vikidia in lingua inglese](https://en.vikidia.org/wiki/Main_Page), ed anche in questo caso relazionandosi in lingua con gli utenti anglofoni.

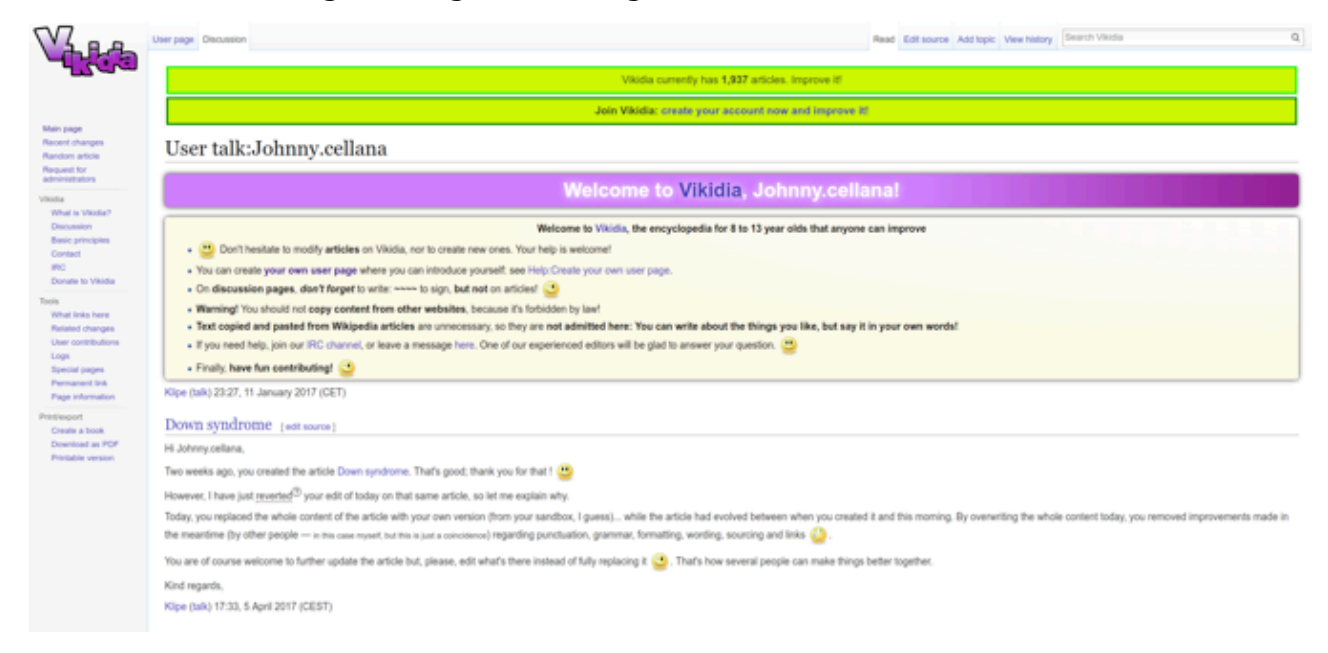

Figura 2 - Complimenti e correzioni allo studente italiano da parte di un utente esperto di lingua inglese sulla Vikidia inglese [\(https://en.vikidia.org/wiki/User\\_talk:Johnny.cellana\)](https://en.vikidia.org/wiki/User_talk:Johnny.cellana)

#### **Imparare anche in difficoltà**

Scrivendo e collaborando, ogni utente-studente può trovare un'attività adatta alle sue reali capacità, non legata necessariamente alla scrittura: l'inserimento dei link o l'evidenziare in grassetto le parole chiave, la scelta dell'inserimento di immagini da Wikimedia Commons o la creazione di quiz. Questa attività offre delle importanti ricadute sulla consapevolezza personale di appartenere a una comunità apprendente, a cui fa capo anche l'esigenza di trovare strumenti alternativi per i Bisogni Educativi Speciali.

#### **Smartphone per apprendere (BYOD)**

Quest'attività si presta molto bene a una cultura positiva dell'uso del proprio smartphone (BYOD), attraverso l'uso di applicazioni adatte alla ricerca, alla produzione e condivisione di cultura e di sapere. Inoltre, l'installazione di alcune app apposite (Commons ad esempio) permette di procedere sulle piattaforme wiki più speditamente.

#### **Imparare anche nella scuola primaria**

Vikidia è per bambini (8-13 anni), quindi si può proporre anche nella scuola primaria. Lavorare con studenti della primaria richiede un approccio un po' più concreto, adatto ai bisogni formativi di quest'età evolutiva: questa è la metodologia adottata ad esempio dalla scuola primaria di Rango (TN).

#### **Imparare a collaborare e a condividere**

Scrivere una voce su Vikidia o una lezione su Wikiversità in gruppo implica una collaborazione organizzata che produca materiali adatti ad essere condivisi *online.* Tutti i materiali usati per la pubblicazione devono avere una licenza corretta (Creative Commons): caricare immagini e/o video su Wikimedia Commons chiarisce l'importanza di licenziare in modo corretto. Così attraverso un lavoro personale, ma che si relaziona fortemente con il gruppo, si arriva a produrre voci e [lezioni](https://it.wikiversity.org/wiki/Forze_(fisica)) pronte per essere studiate, corredate con [quiz di autovalutazione](https://it.wikiversity.org/wiki/Sistema_solare_(scuola_media)%22%20%5Cl%20%22Test).

#### **Perché...**

Non si scrive solo per il voto o per compiacere l'insegnante, lo si fa anche per diventare autori attivi della rete, persino responsabilizzandosi con ruoli più significativi come *admin junior*.

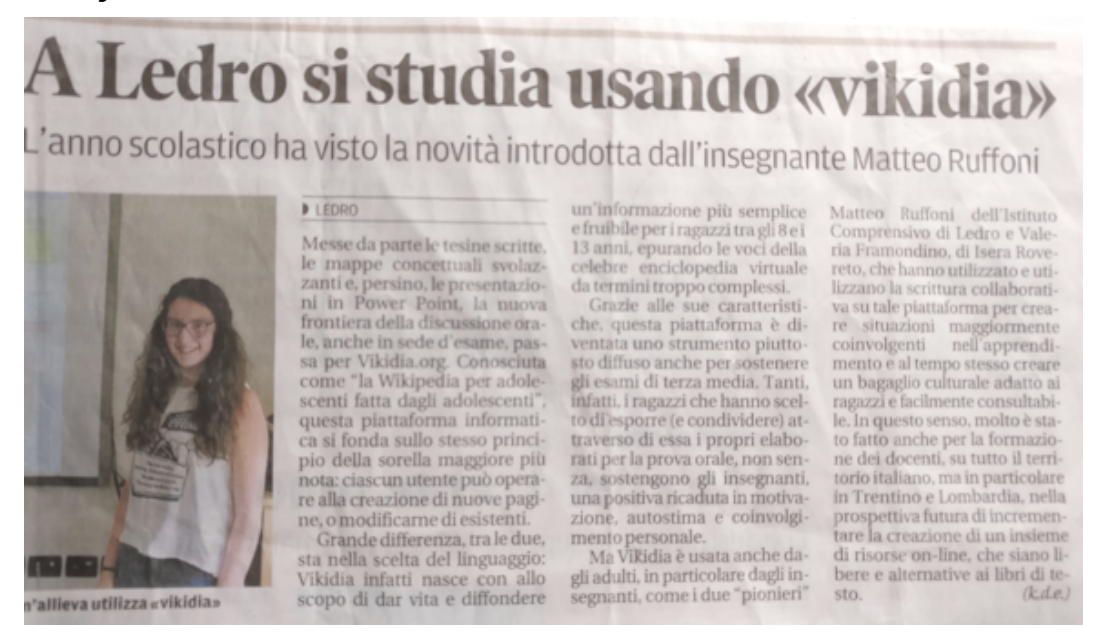

Figura 3 - Anche la stampa locale riporta l'innovazione metodologica!

… la metodologia?

# **Organizzare il lavoro: cooperative learning e learning by doing**

Gli studenti contribuiscono sotto la propria responsabilità all'interno di una comunità che si espande al di fuori delle mura della propria aula o istituto. La classe, per

seguire questo lavoro, è strutturata in gruppi, e dentro il gruppo ognuno può avere una particolare specializzazione: trovare le fonti, strutturare i paragrafi, curare la formattazione, creare ed inserire immagini e persino realizzare video didattici, quali reali strumenti per facilitare l'apprendimento.

# **Flipped classroom dinamico**

Per scrivere bisogna studiare, approfondire e rielaborare, senza soluzione di continuità. Tutto questo per produrre una reale voce enciclopedica che resterà pubblica a disposizione di nuovi studenti, rendendo l'esercizio maggiormente significativo. Difficile immaginare una situazione più *flipped* di questa.

# **Gli strumenti per lavorare su Vikidia e Wikiversità (per tutti)**

#### **Editor di testo, wikitesto ed editor grafico**

Per iniziare a scrivere una voce basta ricercarla e se non è presente su Vikidia si verrà invitati a crearla, se la voce già esiste è comunque possibile contribuire arricchendola. Per scrivere si può usare un editor grafico, come una video-scrittura semplificata oppure la modalità wikitesto, che prevede l'utilizzo di tag per controllare più precisamente la formattazione.

### **Sandbox**

È buona norma che le prime righe del proprio contributo si scrivano nella *sandbox*, la pagina della brutta copia, è una [pagina delle prove](https://it.vikidia.org/wiki/Aiuto:Pagina_delle_prove) più che una brutta copia.

### **Pagina utente**

Per presentarsi e fare parte della comunità è piuttosto importante che tutti gli utenti si presentino sulla propria [pagina utente](https://it.vikidia.org/wiki/Utente:MatE04), cosa che li *obbliga* a organizzare, rendicontare e presentare il proprio lavoro.

# **Strumenti di supporto tecnico (per tutti)**

#### **Aiuto: ...**

Chi si avvicina alle piattaforme wiki può usufruire di un buon numero di pagine di aiuto. Una volta arrivati su Vikidia, Wikiversità o Wikipedia, si può accedere usando il prefisso Aiuto: (es. [per iniziare](https://it.vikidia.org/wiki/Aiuto:Per_iniziare) o [wikitesto](https://it.wikipedia.org/wiki/Aiuto:Wikitesto)).

### **Pagine di discussione**

Per interagire con la *community* si devono usare le pagine di discussione che si trovano associate ad ogni pagina presente in piattaforma. Alcune pagine di discussione sono speciali come [La casa sull'albero](https://it.vikidia.org/wiki/Vikidia:La_casa_sull) di Vikidia e il [Bar](https://it.wikiversity.org/wiki/Wikiversit) di Wikiversità, dove si possono avviare discussioni di ordine più generale.

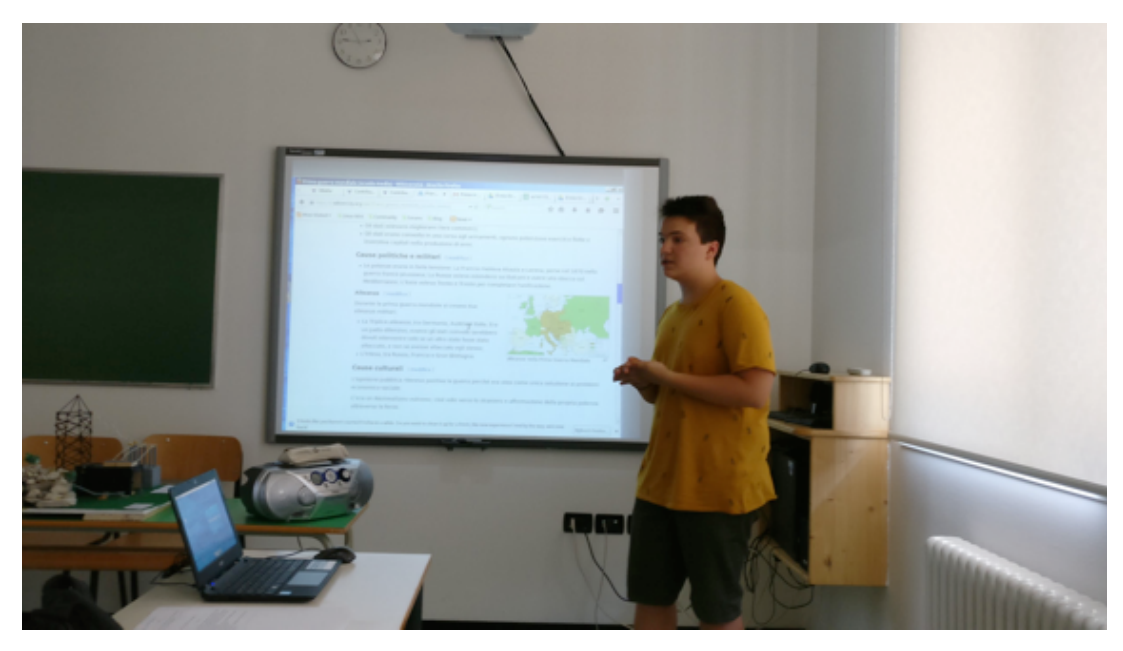

Figura 4 - Uno studente discute il suo lavoro su Vikidia durante il colloquio orale dell'Esame conclusivo di Primo Ciclo (Ledro, 2017)

#### **Mailing list, chat**

È poi importante nel lavoro scolastico la possibilità di accompagnare gli studenti attraverso l'utilizzo di *mailing list* e/o *chat*, il più possibile accoglienti e partecipate. Il supporto e la comunicazione possono e devono avvenire a diversi livelli. Si può cominciare con una *mailing list* (o una *chat*) di classe, poi d'istituto e poi aprirsi alle altre scuole e agli utenti-esperti (anche su [freenode.net](http://freenode.net/) ##wikiscuola).

# **Strumenti di supporto motivazionale: in situazione reale**

Un'esperienza interessante vissuta da alcuni giovani utenti è stata la partecipazione nel marzo 2017 al [raduno wikipediano](https://it.wikipedia.org/wiki/Wikipedia:Raduni/Editathon_al_Museo_Storico_Italiano_della_Guerra_di_Rovereto) presso il Museo Storico Italiano della Guerra di Rovereto, con utenti esperti che si sono prestati per un giorno al ruolo di tutors. Questa occasione ha permesso di accrescere in loro motivazione ed entusiasmo, facendoli sentire maggiormente coinvolti nella comunità, e spingendo alcuni di loroa chiedere di diventare *admin jr*.

# **Suggerimenti e strumenti per gli insegnanti**

Gli insegnanti cominciano a lavorare sulle piattaforme wiki esattamente come gli studenti, anche se in alcuni casi possono evitare di imparare troppe tecnicalità per concentrarsi maggiormente sulla correttezza e sull'affidabilità dei contenuti.

#### **Organizzare e controllare (valutare?) i contenuti e il lavoro degli studenti**

Proponendola come attività standard a scuola, si rivela molto funzionale la possibilità di analizzare la *cronologia* di una voce/lezione o i *contributi* di un particolare utente per trovare elementi di valutazione di reali competenze. La classificazione delle pagine in *categorie* permette una consultazione rapida delle voci collegate a un particolare argomento (es. i [verbi](https://it.vikidia.org/wiki/Categoria:Verbi)) o anche a [determinati utenti.](https://it.vikidia.org/wiki/Categoria:Studenti_scuola_media) Gli stessi contenuti, una volta organizzati in *categorie*, sono messi in evidenza attraverso i *portali* tematici (ad es. [Geologia\)](https://it.vikidia.org/wiki/Portale:Geologia).

#### **Partecipare alla** *community* **per aprire le scuole all'apprendimento**

Partecipare alla *community* permette ai docenti di comprendere meglio alcune tecnicalità, di scambiarsi punti di vista e suggerimenti sulle attività in corso, anche con gli utenti esperti, di instaurare un rapporto di *peer tutoring* e di autoformazione, nonché di supportare tutti gli studenti presenti indipendentemente dalla scuola di appartenenza, dando così maggior significato alla collaborazione. Per partecipare si comincia scrivendo la propria pagina utente, presentandosi al *Bar* o nella *Casa sull'albero* e poi prendendo parte su Telegram ai gruppi di [Wikiversità](https://t.me/itwikiversity) e di [Vikidia](https://t.me/vikidia). Con un po' di pazienza è opportuno poi che un insegnante si assuma qualche ruolo per poter procedere in modo migliore nel lavoro, ad esempio il creatore di nuove utenze attraverso la pagina *Speciale:CreaUtenza*.

#### **Avvertenze: piccoli intoppi nel lavoro a scuola**

#### *Utente e password*

Ricordare utente e password è una competenza che gli studenti delle medie apprendono con il tempo. Aspettatevi un po' di tutto. Una buona ancora di salvezza è inserire nel momento della creazione dell'utenza un indirizzo mail di riferimento, dal quale recuperare la password dimenticata e ovviamente tenere nota dei nomi utenti.

#### *Sospensione IP*

Vikidia e Wikiversità hanno come strumento di difesa dai vandalismi la sospensione dell'IP, per capirci l'esclusione dell'utenza, che così non può più scrivere. La sospensione può avvenire improvvisamente cancellando per sbaglio una pagina o ad esempio tagliando e incollando tutto il contenuto di una *sandbox.* Le scuole hanno una sola connessione (un solo IP): se sospesa, viene interrotto il lavoro di tutti gli studenti connessi. È bene richiamare gli studenti all'attenzione e avere l'accortezza di comunicare agli utenti-esperti l'indirizzo IP della propria scuola.

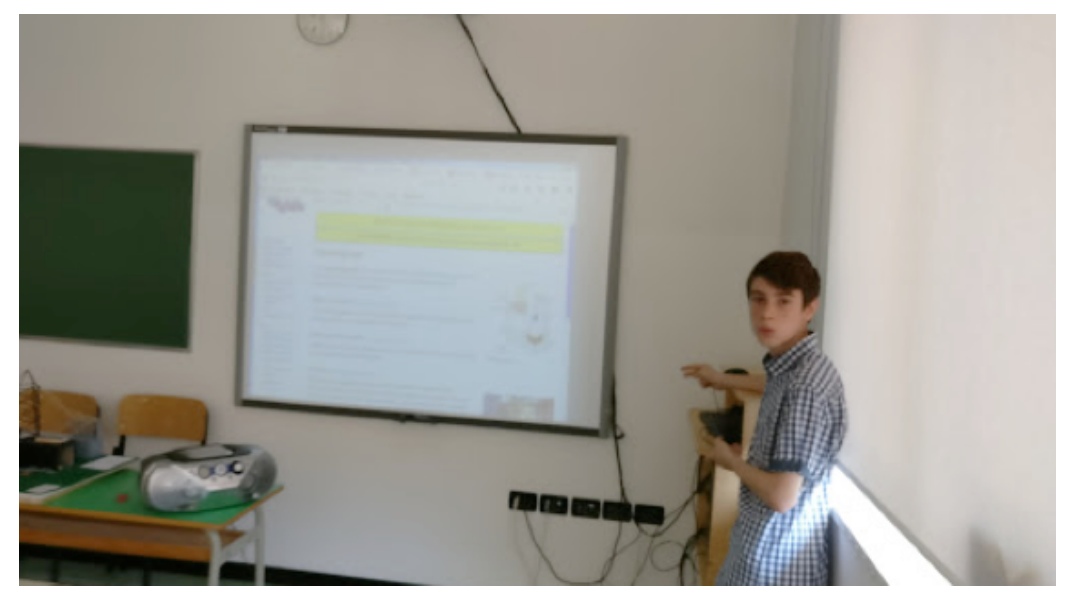

Figura 5 - Uno studente discute il suo lavoro su Vikidia durante il colloquio orale dell'Esame conclusivo di Primo Ciclo (Ledro, 2017)

# **Risultati e prospettive**

#### **Produzione di voci e collegamento tra le scuole**

Cosa hanno fatto gli studenti è facilmente verificabile andando sulle rispettive pagine di categoria di [Vikidia](https://it.vikidia.org/wiki/Categoria:Studenti) e di [Wikiversità](https://it.wikiversity.org/wiki/Categoria:Studenti). Si intravedono ulteriori sviluppi come il gemellaggio tra scuole lontane e la partecipazione allargata alle altre piattaforme di Wikimedia Italia.

#### **Il ruolo di Vikidia e i testi di Wikiversità**

Vikidia, collegata a Wikiversità e alle altre wiki, potrebbe diventare riferimento per lo studio e la consultazione da parte degli studenti dagli 8 ai 13 anni. Wikiversità si dovrebbe arricchire soprattutto di lezioni che in prospettiva potrebbero diventare una valida alternativa ai libri di testo, i quali, alzando lo sguardo ancora più in là, potrebbero abdicare del tutto alla loro funzione a favore delle piattaforme wiki, depositarie del sapere condiviso, condivisibile e liberato, nonché gratuito.

#### **Diffondere e promuovere per standardizzare**

Il numero di insegnanti e studenti coinvolti sarà quello che farà la differenza del destino di questa attività. L'utilizzo delle piattaforme wiki non è un progetto per quest'anno scolastico, ma un tentativo di modernizzare l'apprendimento e di ancorarlo a dei valori universali, tra cui anche l'abbattimento delle barriere di accesso. Da qui la grossa importanza delle attività di diffusione e di promozione. Per quanto riguarda l'attività di formazione dei docenti, per l'a.s. in corso sono già in programma diversi corsi organizzati dagli I.C. Valle di Ledro e Isera-Rovereto in Trentino, dall'I.C. Fumane di Verona, dall'I.C. Bosisio Parini a Lecco e, nel 2018, un percorso per docenti neoassunti patrocinato dall'istituto Iprase.

## **Concludendo**

Questa attività porta i giovani studenti ad appropriarsi di un apprendimento significativo. Li porta per gradi a creare un'identità digitale in rete, dentro una comunità che li riconosce e che ne valuta implicitamente i contributi. Maniera ben diversa dall'approccio anonimo di molti *social network*. Ognuno di loro diventa consapevolmente responsabile del proprio contributo alla co-costruzione della cultura, primo passo per capirne il valore. Questo lo prepara a vivere nella società futura, probabilmente molto più condizionata dalla rete, in modo attivo e consapevole. E tutto questo, se andrà bene, cambierà anche un po' la scuola, avvicinandola, almeno virtualmente, al mondo che sta fuori e rendendola attiva nella produzione e diffusione su larga scala di informazione e cultura.